**Modelo 2** 

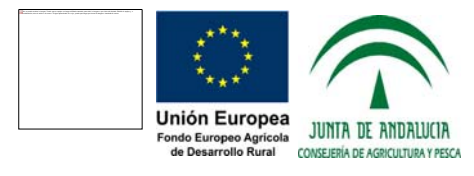

## **Memoria de la Intervención objeto de la Solicitud de Subvención**

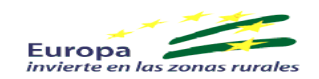

NÚMERO: \_ \_ \_ \_ \_ / \_ \_

## **N<sup>o</sup> de solicitud:** \_\_\_\_

ī

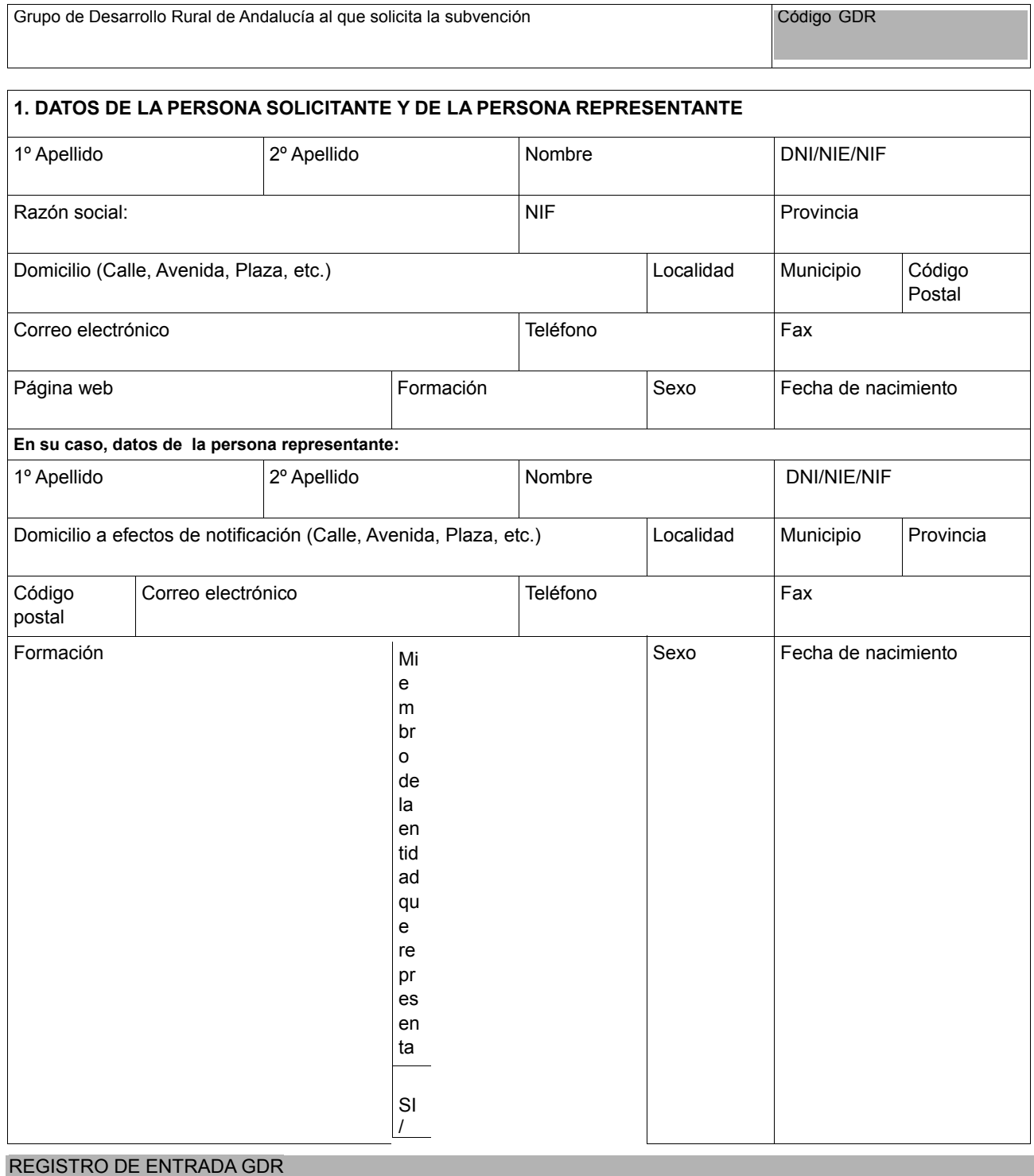

Fecha de entrada:  $-1$ ,  $-1$ 

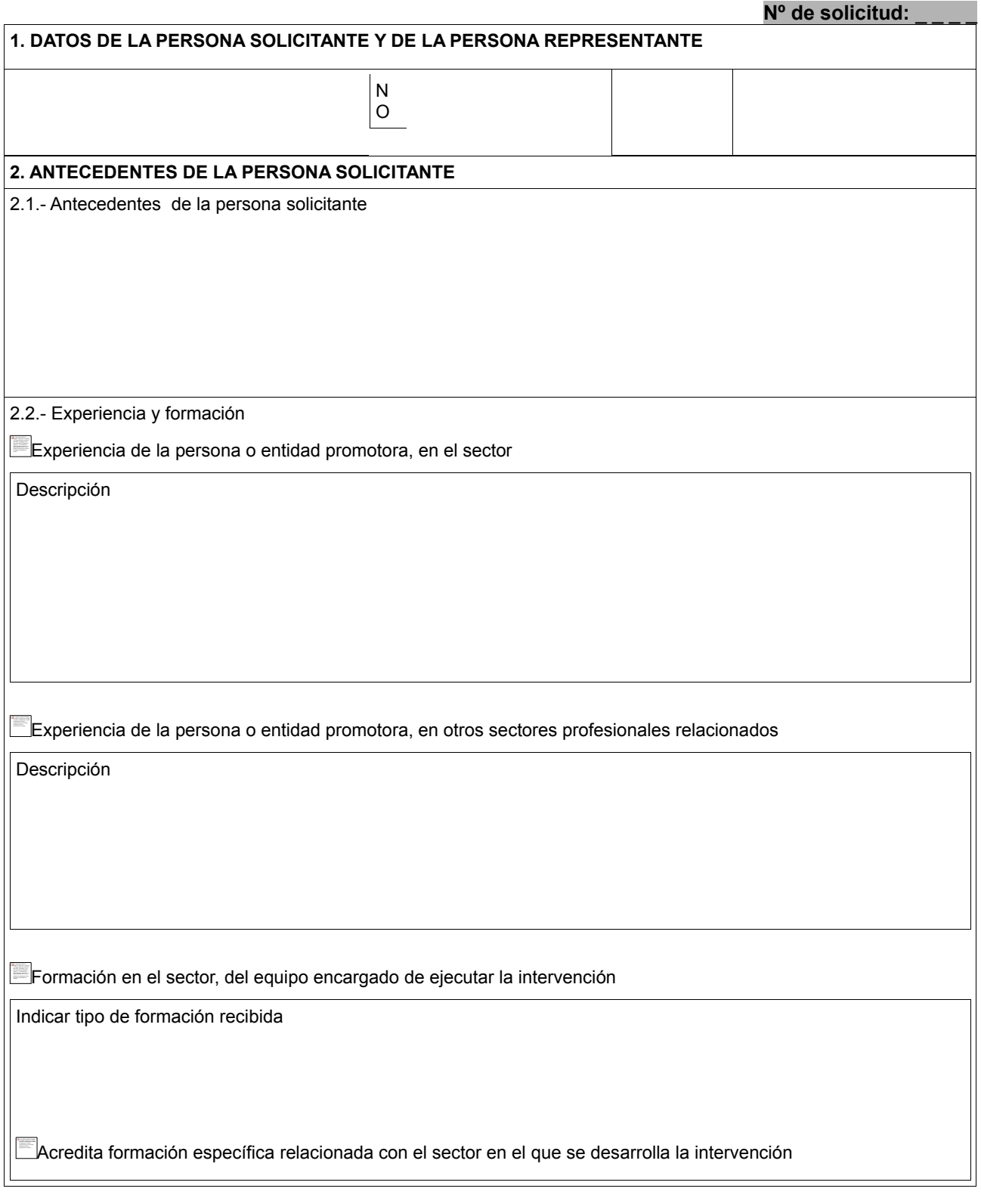

## **3. INTERVENCIÓN OBJETO DE LA SOLICITUD**

3.1.- Denominación

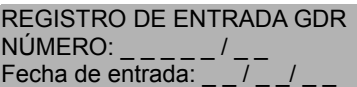

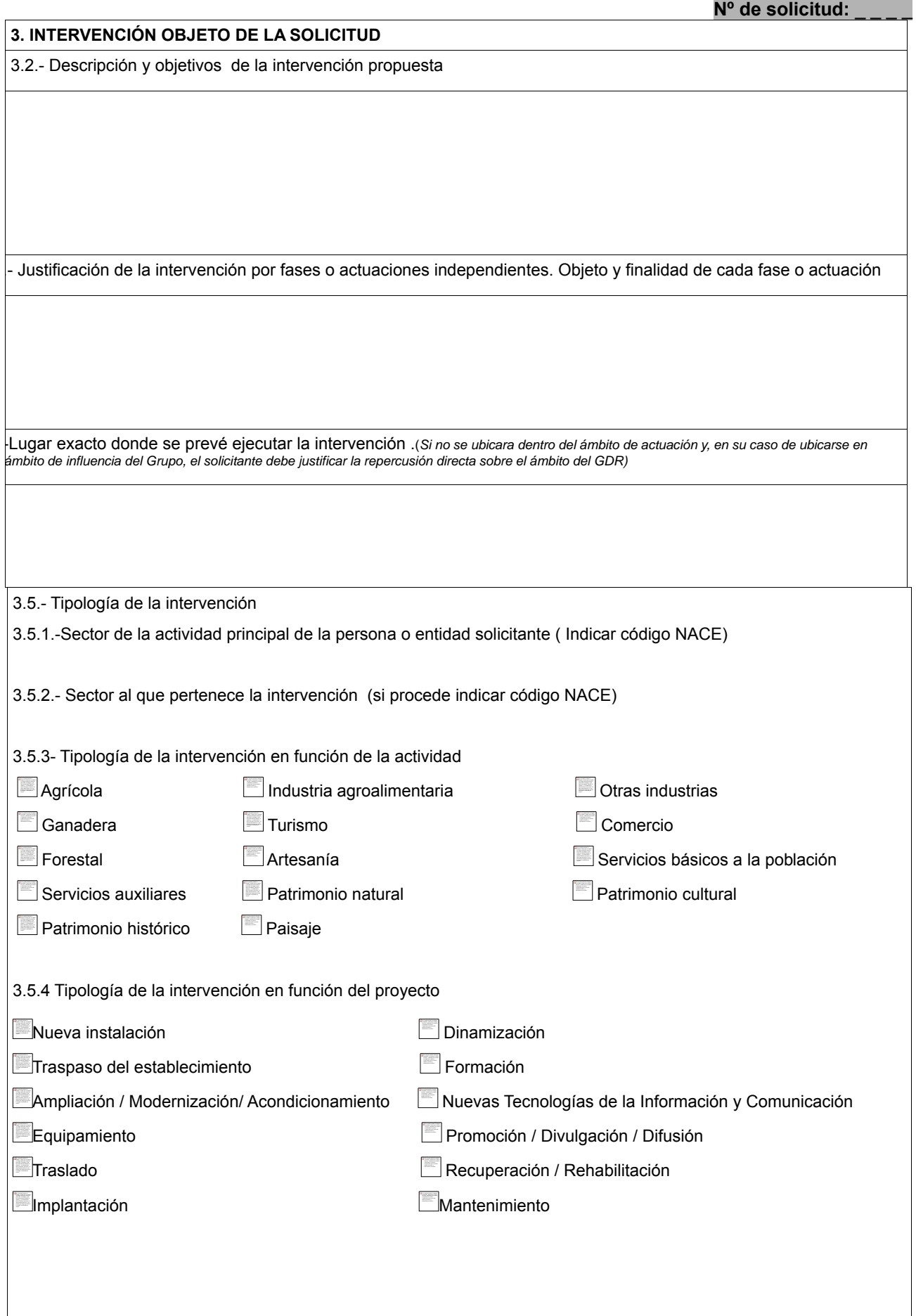

## **4. DATOS SOBRE LA CREACIÓN Y MANTENIMIENTO DE EMPLEO**

4.1 Datos sobre la creación o mantenimiento de empleo

4.1.1- Previsión del personal contratado para la ejecución de la intervención:

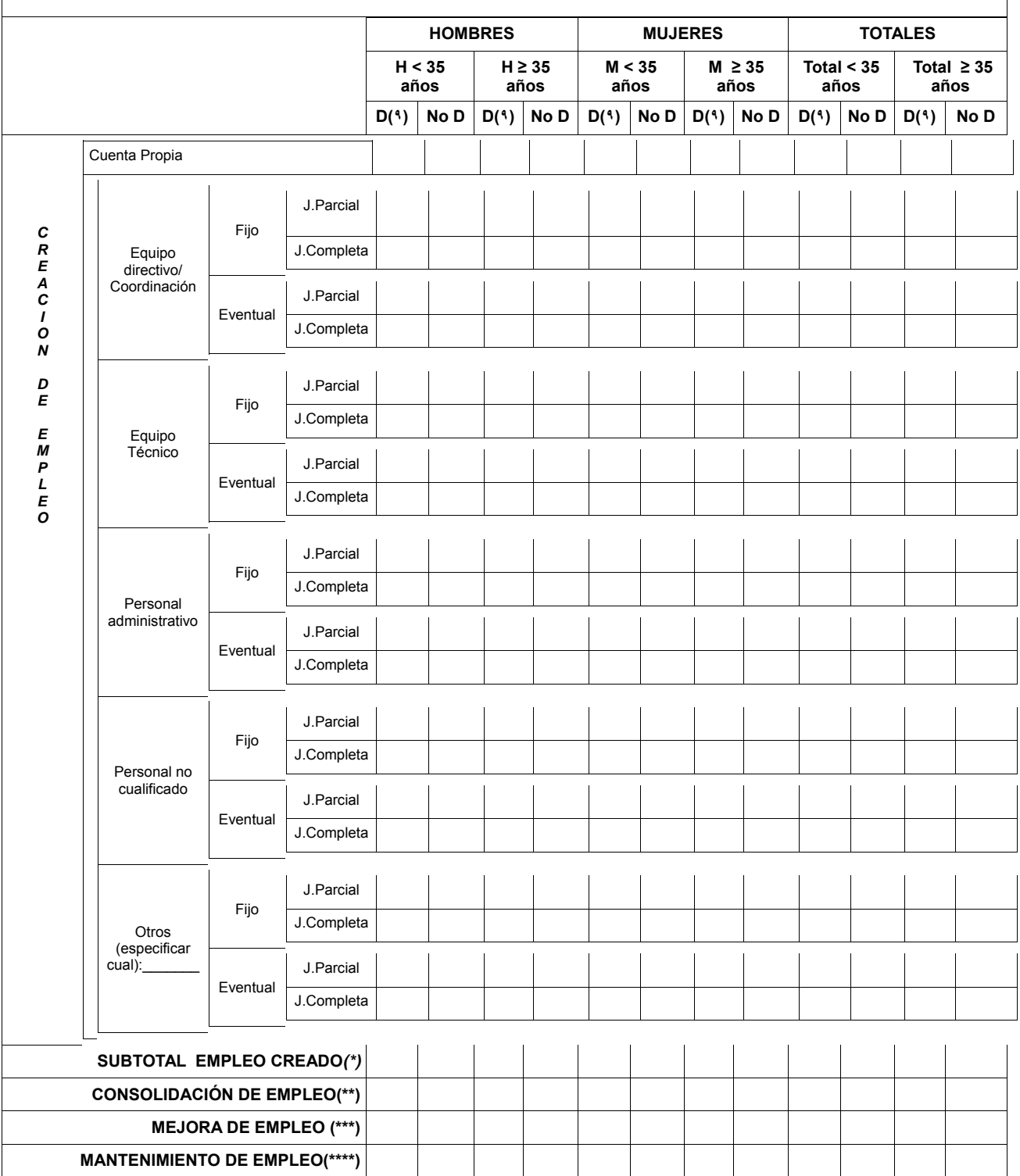

(\* ) Creación de empleo: Creación de puestos de trabajo por cuenta propia o ajena

(\*\*) Consolidación de empleo: El puesto de trabajo pasa de temporal ( duración determinada) a indefinido

(\*\*\*) Mejora de empleo: El puesto de trabajo pasa de jornada parcial a completa

(\*\*\*\*) Mantenimiento de empleo: Mantenimiento del puesto de trabajo

(٩) D: Trabajador discapacitado o desfavorecido: Definición en la Instrucción de 15 de octubre de 2009 ( Versión 2), regla 5 15) y 16)

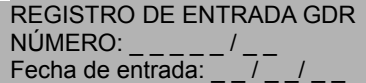

## **5. ENFOQUE DE GÉNERO Y/O JUVENTUD**

5.1.- Composición de la entidad (Cumplimentar en el caso de que la entidad pertenezca a 10 personas máximo)

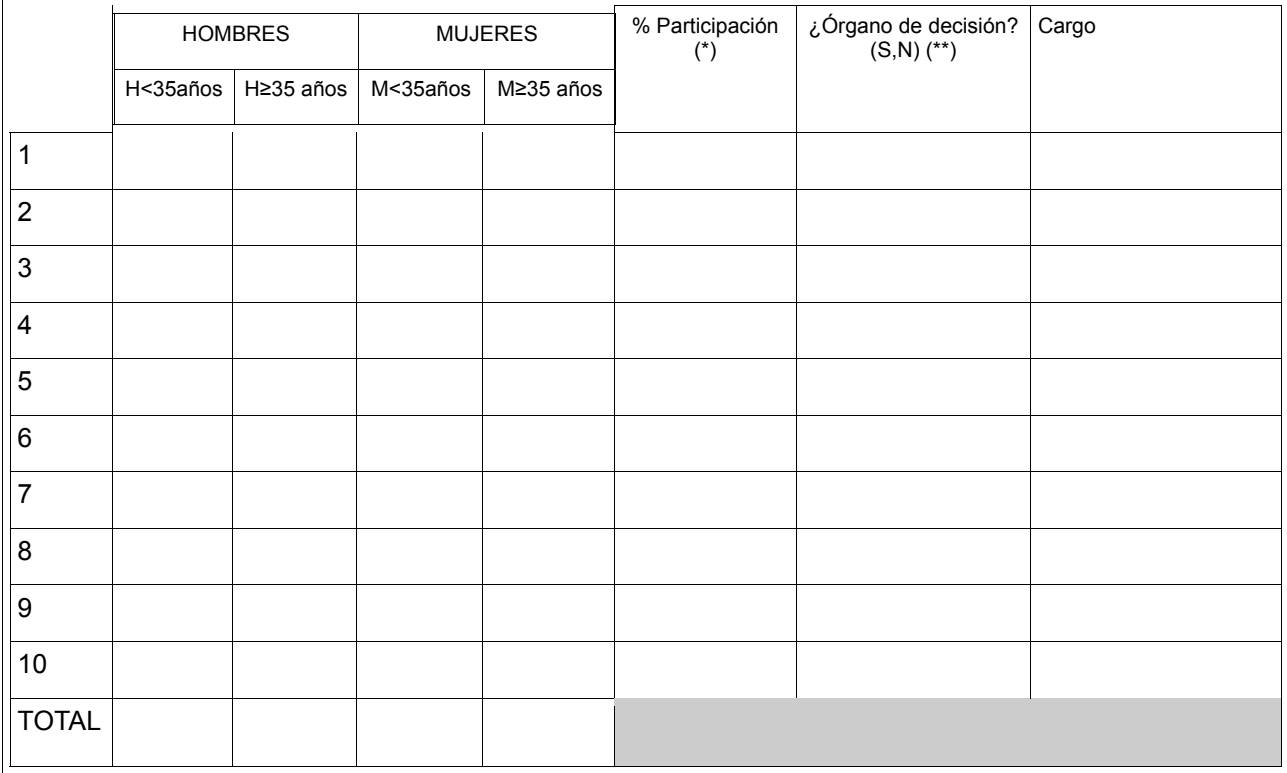

(\*) Dependiendo del perfil de cada entidad, la Participación se entenderá como el % de pertenencia de la misma a las personas solicitantes recogidas en el cuadro.

(\*\*) Se entenderá Órgano de Decisión a la estructura creada en cada tipo de entidad con la responsabilidad última en la toma de decisiones.

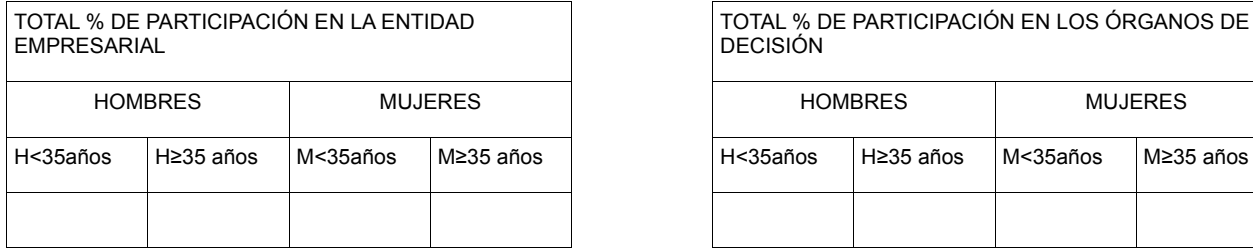

 TOTAL % DE PARTICIPACIÓN EN LOS ÓRGANOS DE DECISIÓN

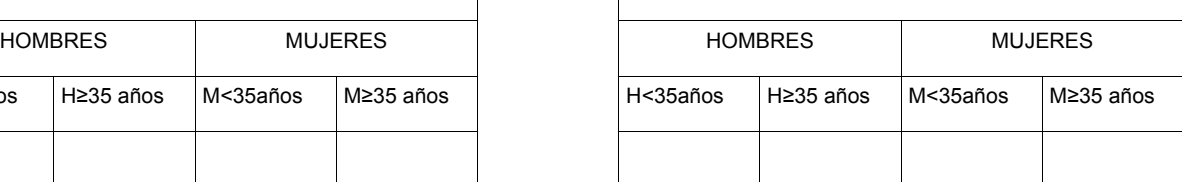

5.2.- Cumplimentar en el caso de que la entidad pertenezca a más de 10 personas

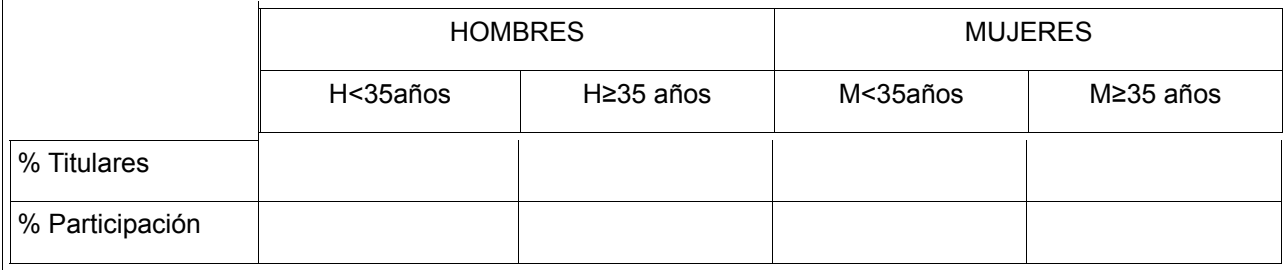

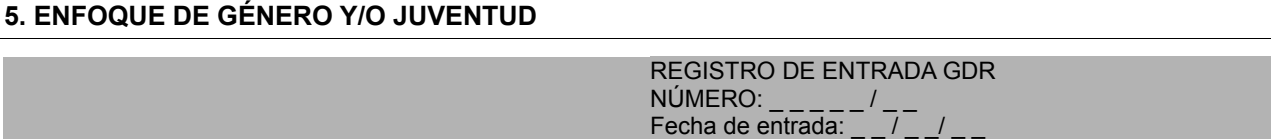

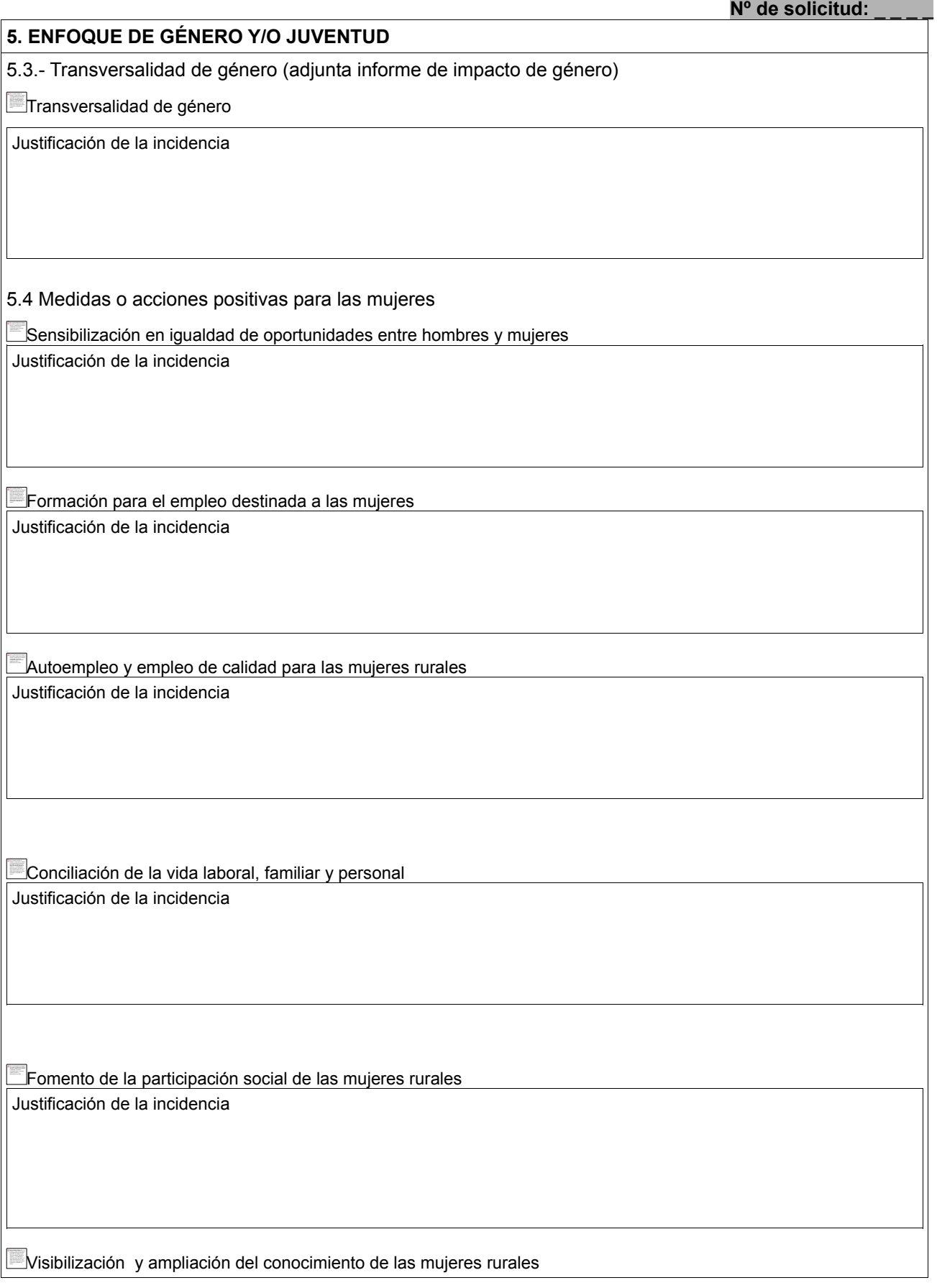

**Nº de solicitud: 5. ENFOQUE DE GÉNERO Y/O JUVENTUD**  Justificación de la incidencia Ocio y tiempo libre con enfoque de género Justificación de la incidencia Otra categoría de actuación Justificación de la actuación 5.5.- Actuaciones para la juventud rural  $E$ Educación en valores de la juventud rural Justificar de la incidencia Formación para la juventud rural Justificación de la incidencia Autoempleo y empleo de calidad para la juventud rural Justificación de la incidencia Dinamización y participación social de la juventud rural

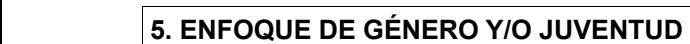

Justificación de la incidencia

Visibilización y ampliación del conocimiento sobre la juventud rural

Justificar de la incidencia

Ocio y tiempo libre para la juventud rural

Justificación de la incidencia

 $\Box$ Otra actuación para la juventud rural

Justificación de la incidencia

5.6.- Descripción de la repercusión que el proyecto tendrá sobre las mujeres y/o juventud rural

## **6. IMPACTO AMBIENTAL PREVISTO**

6.1- Impacto Ambiental

La intervención supone Impacto Ambiental

La intervención no supone Impacto Ambiental

REGISTRO DE ENTRADA GDR NÚMERO: \_ \_ \_ \_ \_ / \_ \_ Fecha de entrada:  $-1$ ,  $-1$ ,  $-1$ 

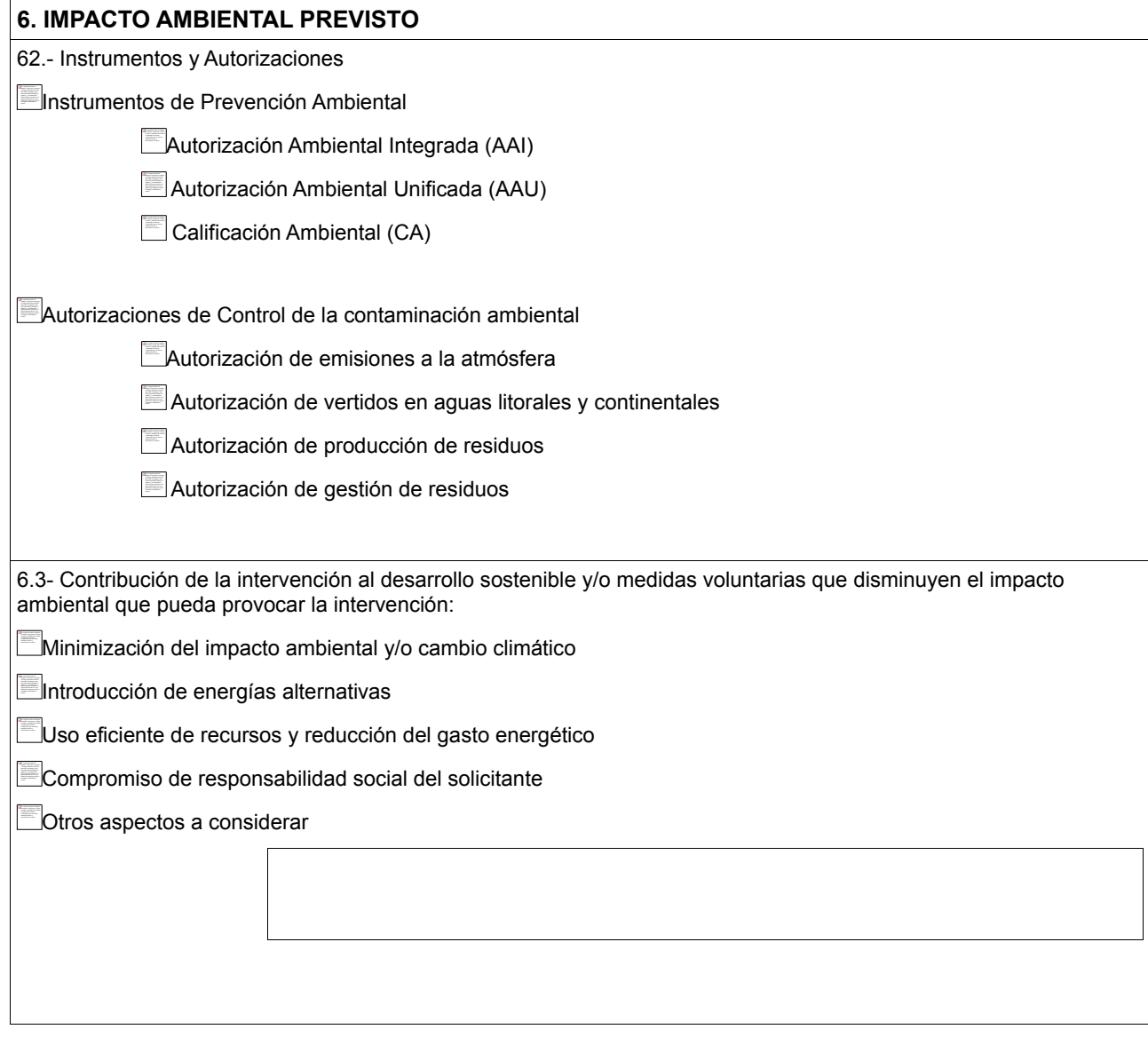

# **7. POLÍTICA DE PREVENCIÓN DE RIESGOS LABORALES** 7.1.- Estado en el que se encuentran las medidas preventivas establecidas en la Ley  *No implantada Previsto Implantada*  Evaluación y planificación de la actividad preventiva Información y formación a los/as trabajadores/as Medidas de emergencia Selección y entrega de equipo de protección individual Vigilancia de la salud Controles periódicos

#### **8. CONTRIBUCIÓN DE LA INTERVENCIÓN AL DESARROLLO DE LA COMARCA**

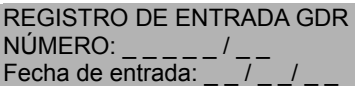

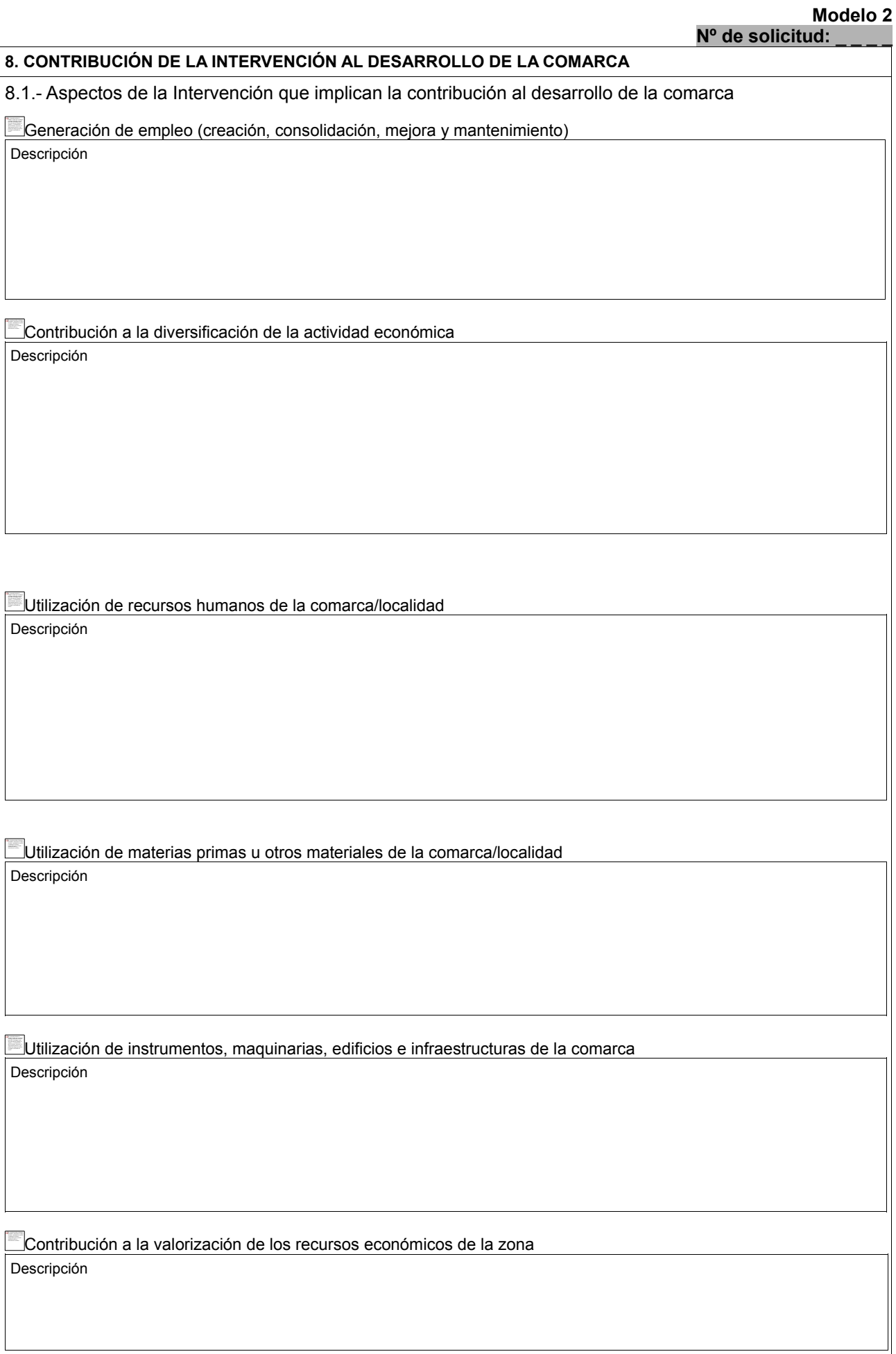

REGISTRO DE ENTRADA GDR NÚMERO: \_ \_ \_ \_ \_ / \_ \_ Fecha de entrada:  $-1$ ,  $-1$ ,  $-1$ 

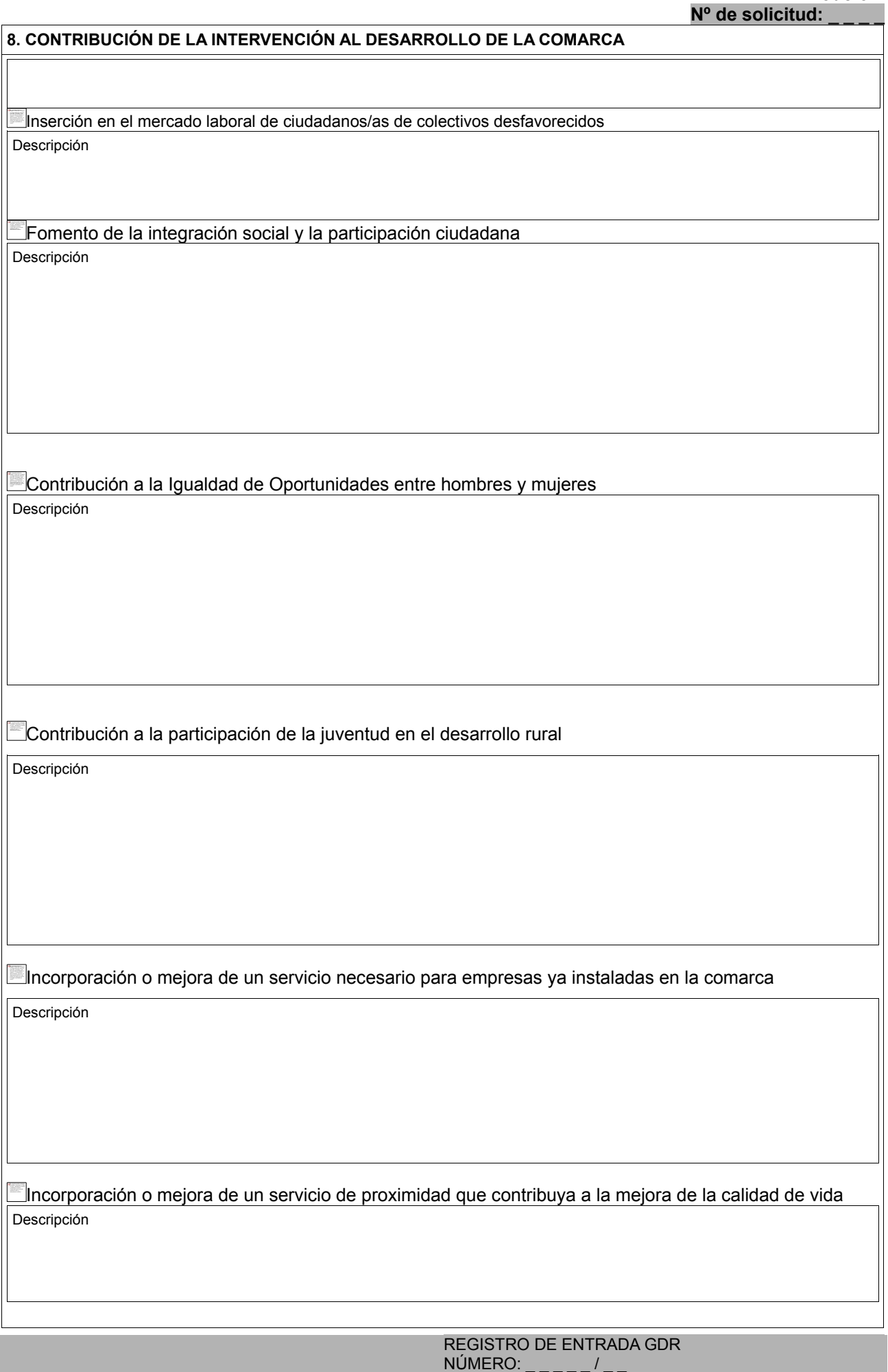

Fecha de entrada:  $-1$ ,  $-1$ ,  $-1$ 

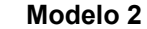

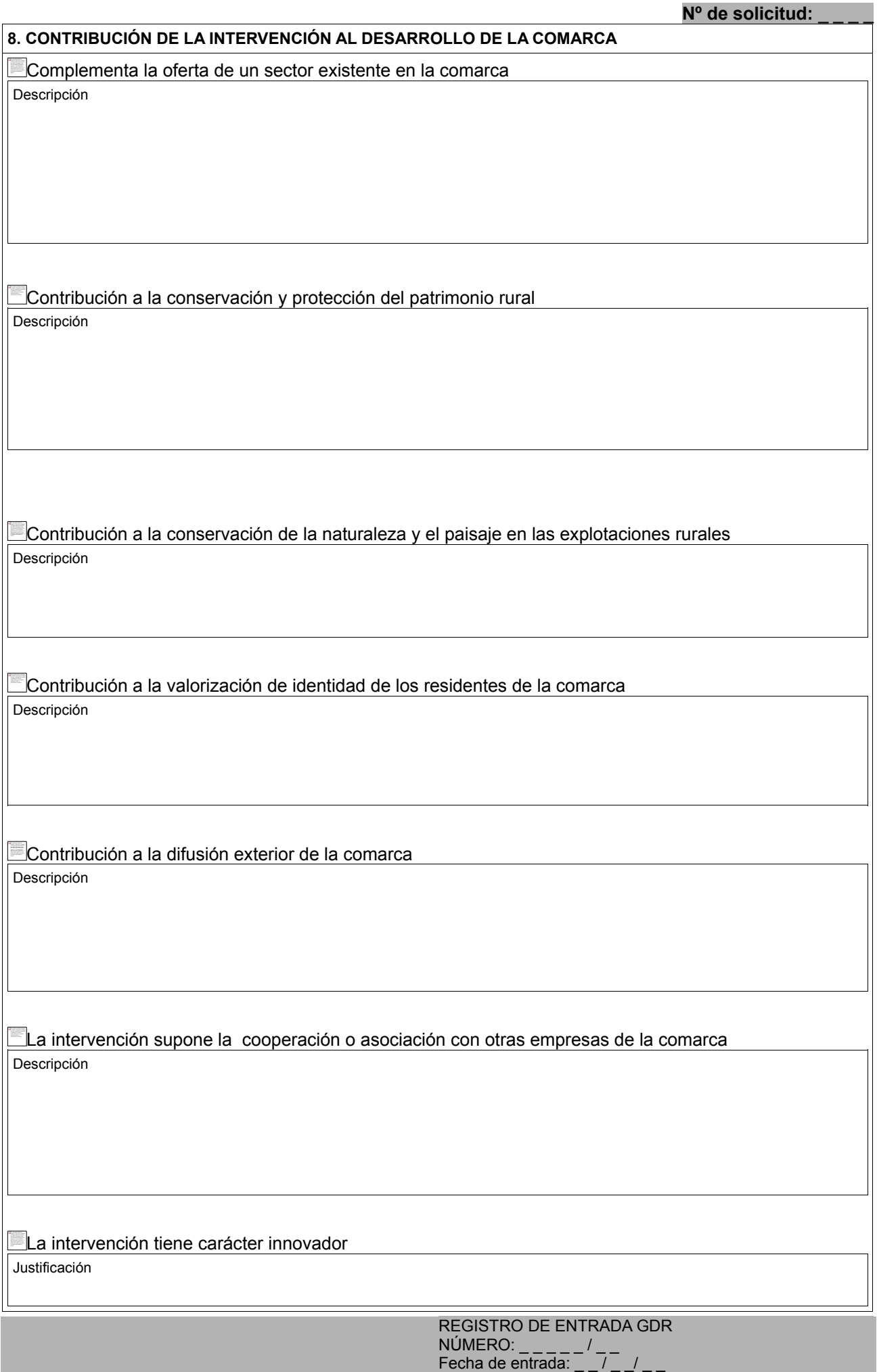

**8. CONTRIBUCIÓN DE LA INTERVENCIÓN AL DESARROLLO DE LA COMARCA**

Inexistencia de la iniciativa en la comarca/localidad

Actividad desarrollada en la comarca/localidad

La intervención ocupa un nuevo yacimiento de empleo, aprovechamiento de nichos de mercado, uso de nuevas tecnologías y potenciación de recursos ociosos.

Incorpora o mejora un servicio necesario para empresas ya instaladas en la comarca

#### **9. VIABILIDAD TÉCNICA, ECONÓMICA Y FINANCIERA**

9.1.- Previsión de ingresos ocasionados por la intervención

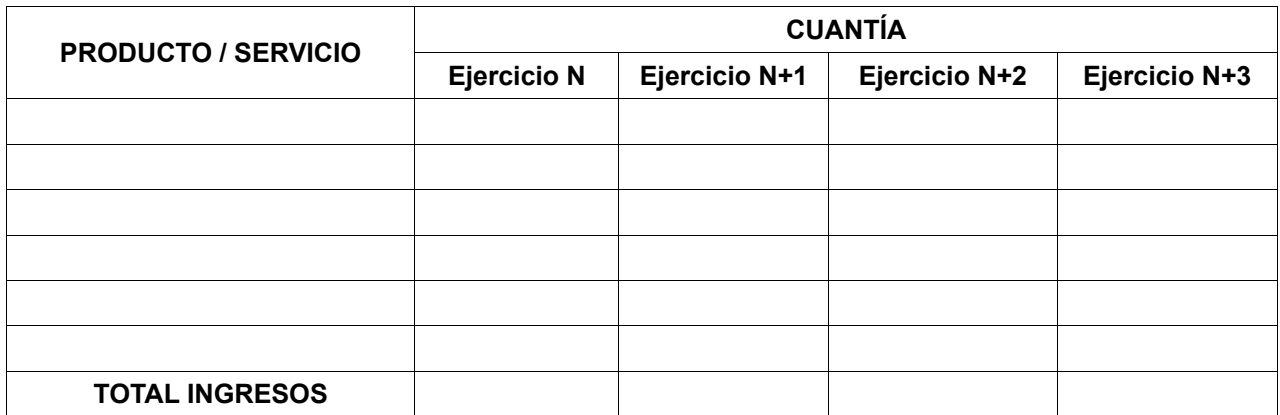

9.2 Datos relativos al Valor Añadido Bruto

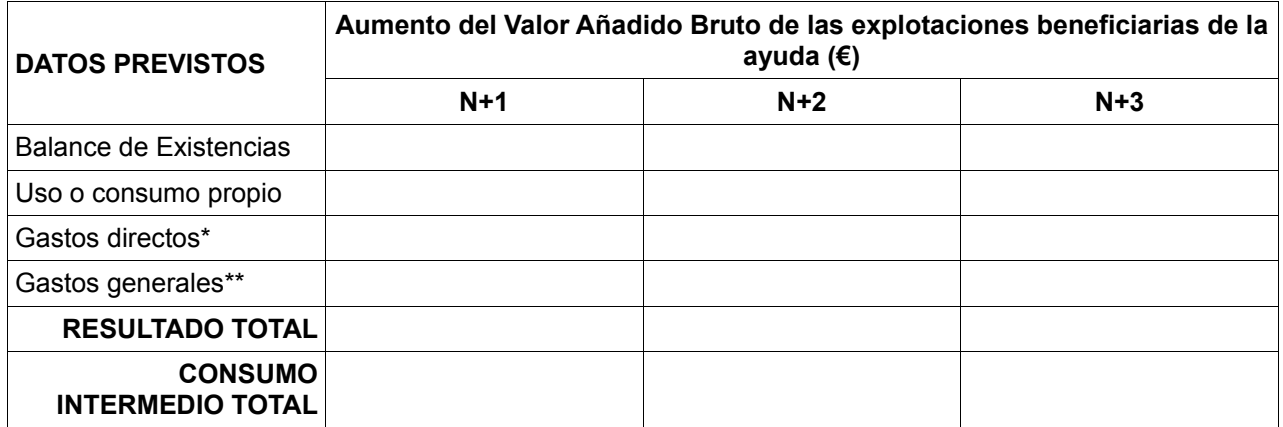

Donde:

- Resultado total= valor de las ventas (valor de los ingresos indicados en el apartado 13 del presente documento)+ balance de existencias + uso o consumo propio

- Consumo intermedio total= gastos directos\* + gastos generales \*\*

\* gastos directos: semillas, plantas, fertilizantes, productos para la protección de cultivos, alimentación animal, otros costes específicos.

\*\* gastos generales (es decir, costes relacionados con actividades de producción, pero no con líneas específicas de producción): mantenimiento de edificios y maquinaria, energía, agua, seguros de edificios, otros gastos generales.

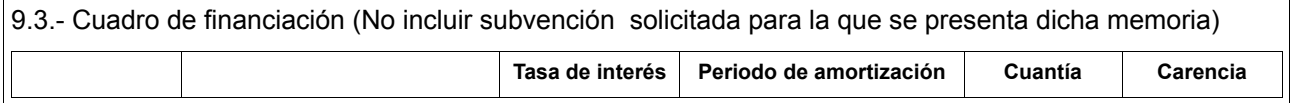

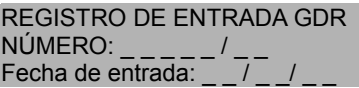

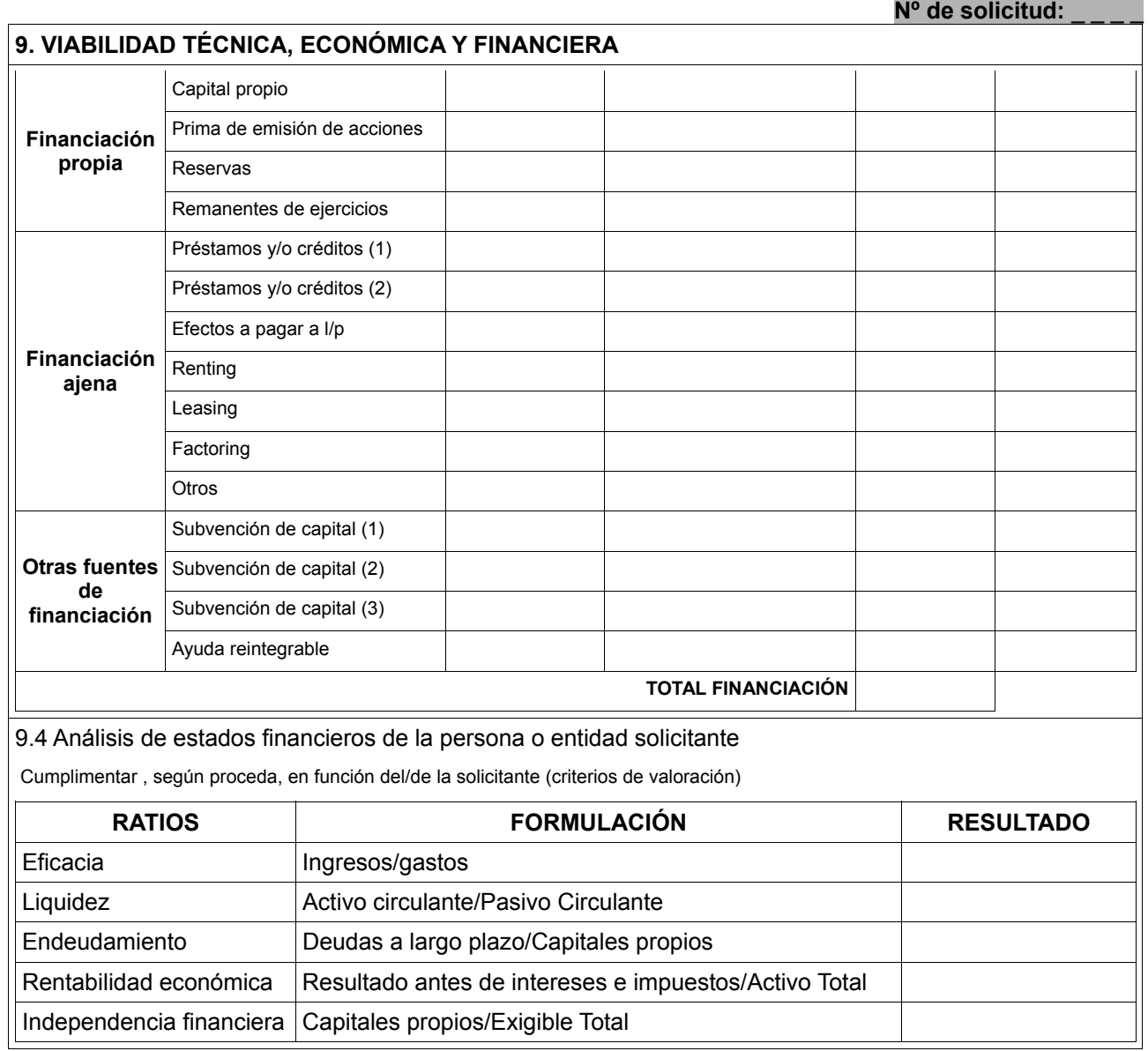

![](_page_13_Picture_148.jpeg)

![](_page_14_Picture_134.jpeg)

NÚMERO: \_ \_ \_ \_ \_ / \_ \_ Fecha de entrada:  $-1$ ,  $-1$ ,  $-1$ 

![](_page_15_Picture_136.jpeg)

![](_page_15_Picture_137.jpeg)

#### **PROTECCIÓN DE DATOS**

En cumplimiento de lo dispuesto en la Ley Orgánica 15/1999, de 13 de diciembre, de Protección de Datos de Carácter Personal, se le informa que los datos personales obtenidos mediante la cumplimentación de ese documento/impreso/formulario y demás que se adjuntan van a ser incorporados, para su tratamiento, a un fichero automatizado. Asimismo, se le informa que la recogida y tratamientos de dichos datos tienen como finalidad la gestión de proceso de solicitud de concesión de ayudas y pago de las subvenciones otorgadas, autorizando al Grupo a ceder los datos consignados en la presente solicitud, a la Dirección General de Desarrollo Sostenible del Medio Rural con la finalidad de controlar el proceso de solicitud, concesión y el pago de la subvención solicitada.

De acuerdo con lo previsto en la citada Ley Orgánica, puede ejercitar los derechos de acceso, rectificación, cancelación y oposición dirigiendo un escrito al Grupo de Desarrollo Rural al que se dirige la solicitud.

![](_page_15_Picture_138.jpeg)